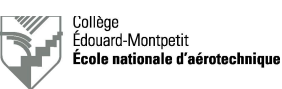

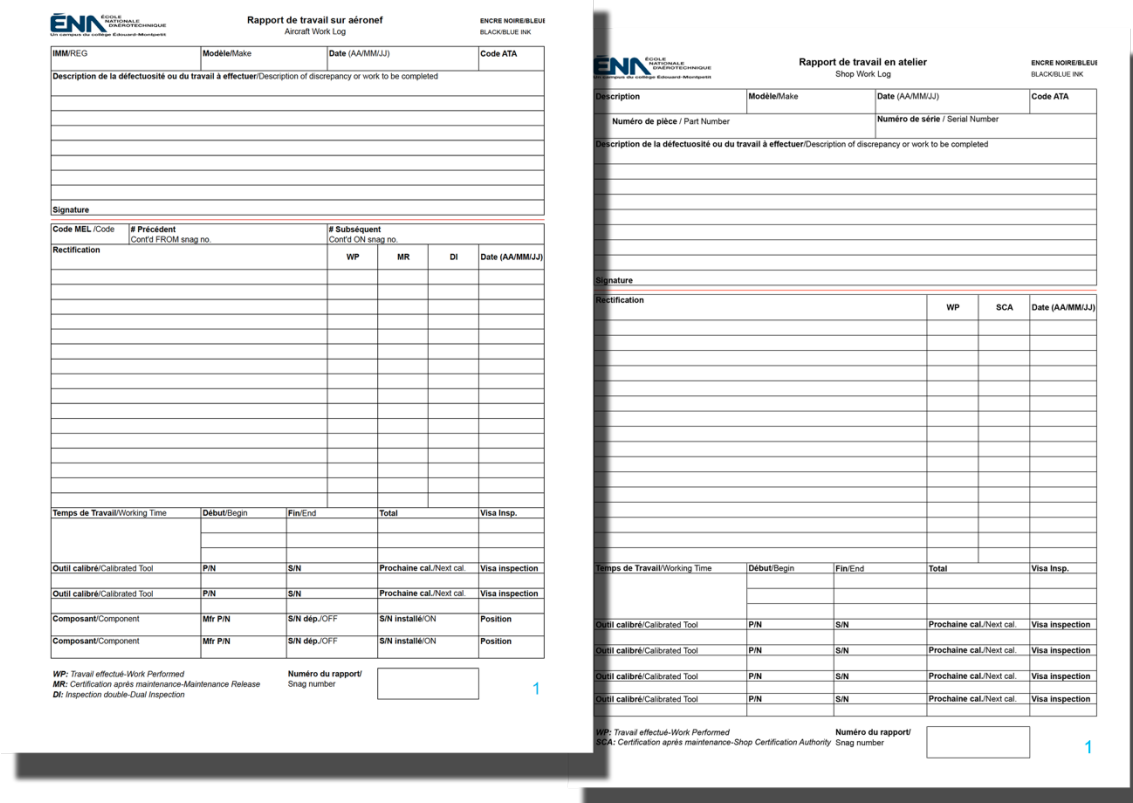

# **Guide pour la rédaction des cartes de travail à l'ÉNA**

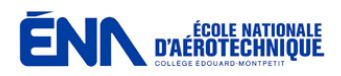

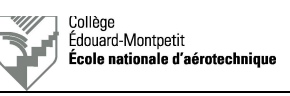

*Page blanche intentionnelle*

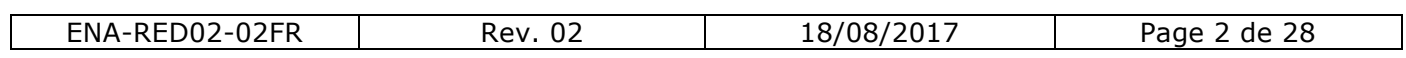

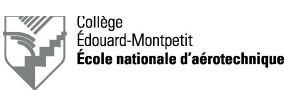

# **0. Index**

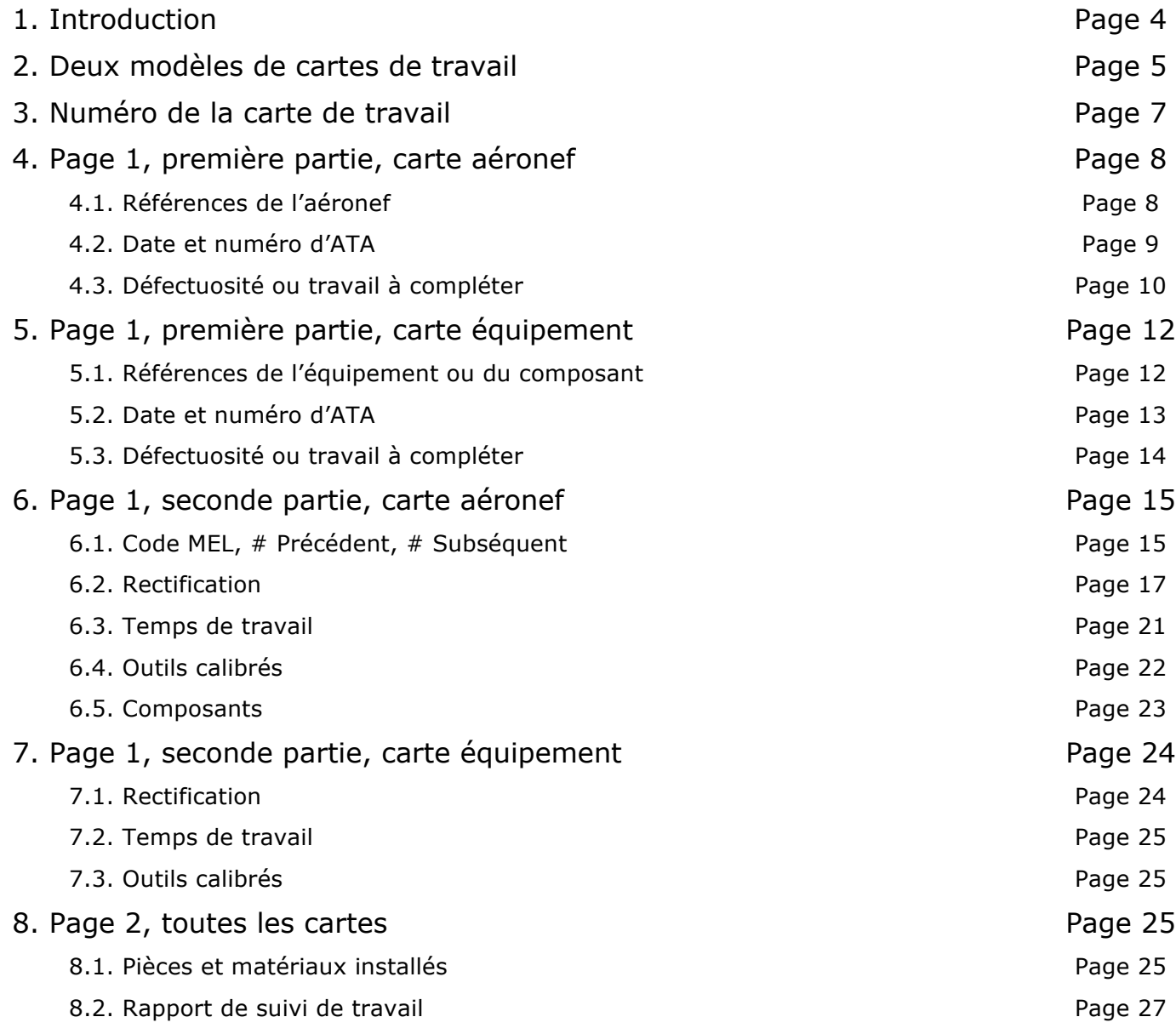

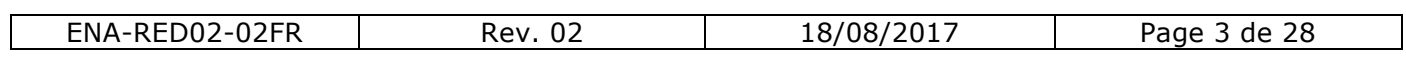

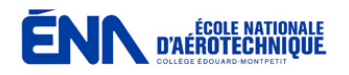

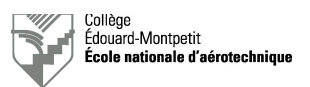

# **1. Introduction**

Le présent guide a pour objet d'expliquer comment remplir les deux modèles de cartes de travail (*work cards*) en usage au département d'Avionique de l'École nationale d'aérotechnique (ÉNA).

En ce qui concerne la rédaction des libellés proprement dits, il faut consulter le document « Rédaction des documents technique » portant la référence ENA-RED01 xxFR-ALL.

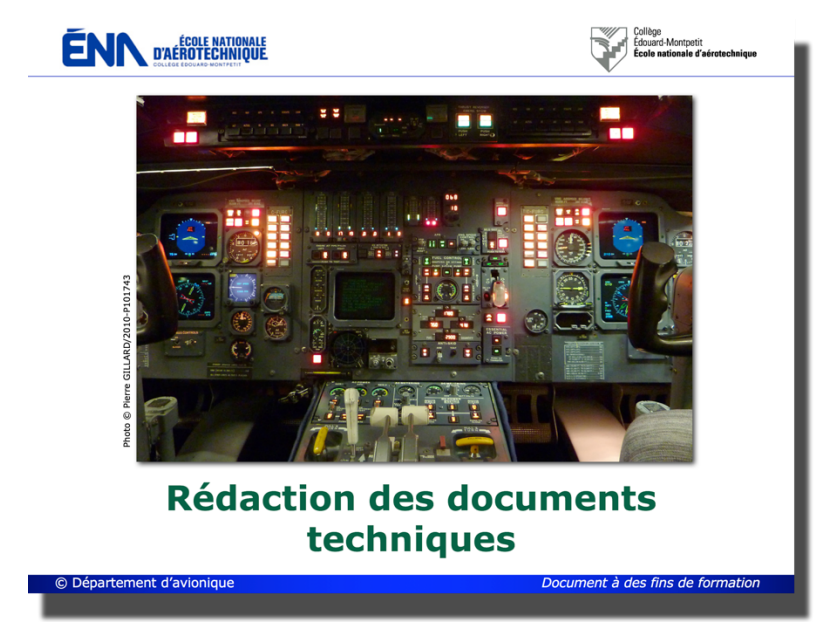

*Figure 1-1 : couverture du document ENA-RED01-xxFR-ALL.*

Ce document présente des règles générales à utiliser par défaut. Votre professeur pourra vous donner des exigences complémentaires.

Afin de faciliter la compréhension des exemples, il n'est pas fait usage des abréviations habituellement en usage au sein des AMO dans ce document. Pour connaitre ces abréviations, encore une fois, référez-vous au document « Rédaction des documents technique ».

À tout moment, si vous avez des doutes au sujet de ces cartes de travail et de la façon de les remplir adéquatement, consultez votre professeur.

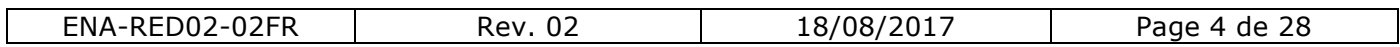

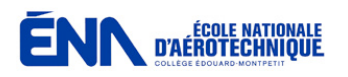

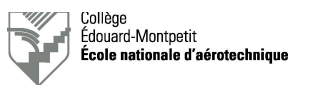

# **2. Deux modèles de cartes de travail**

Deux modèles de cartes de travail (aussi appelées « rapport de travail » ou « *work log* ») sont utilisés au département d'Avionique de l'ÉNA selon que l'on effectue une tâche technique sur :

- Un aéronef (travail au hangar, *Aircraft Work Log*).
- Un équipement ou un composant (travail en atelier, *Shop Work Log*).

*Attention :* la dépose ou la pose d'un équipement ou d'un composant à bord d'un aéronef nécessite une carte de travail sur aéronef; une fois déposé, sa maintenance, sa réparation, sa modification ou sa vérification nécessite une carte de travail sur un équipement ou un composant (travail en atelier).

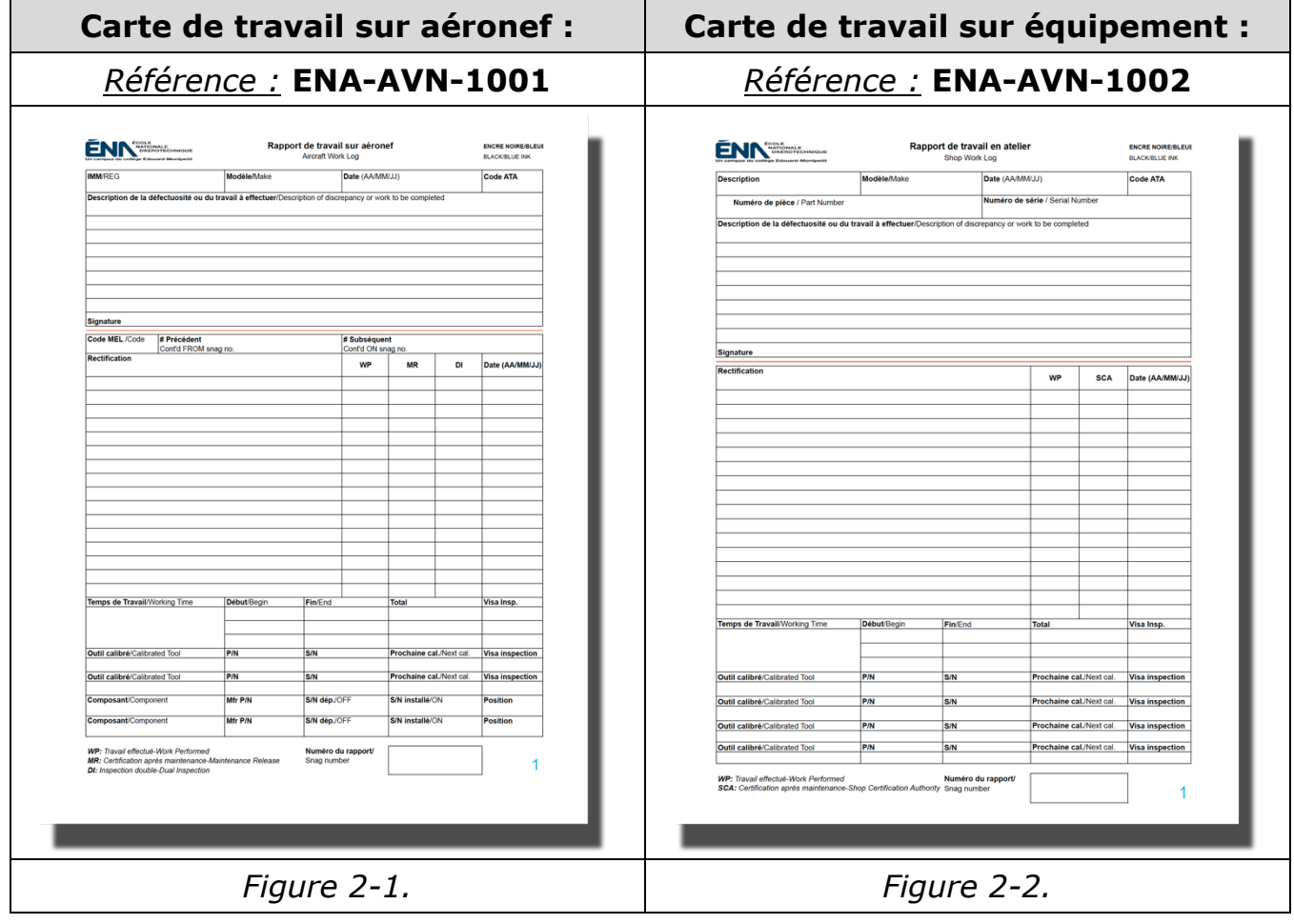

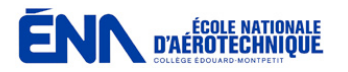

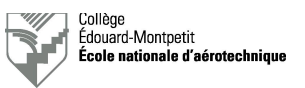

Dans un organisme de maintenance agréé (OMA-*AMO Approved Maintenance Organization*), de manière générale, l'inspecteur qui validera la carte de travail et les tâches effectuées sera un :

- *ACA-Aircraft Certification Authority,* détenteur d'une licence de Technicien d'entretien d'aéronef (TEA-*AME Aircraft Maintenance Engineer*), pour une carte de travail sur aéronef. Dans le cas d'inspections doubles ou *RII* (Required *Inspection Item*) requises sur certains systèmes (exemples : commandes de vol et moteurs), un second ACA, qui n'a pas été impliqué dans les tâches indiquées sur la carte de travail, signera dans la colonne appropriée s'il juge le travail effectué conforme.
- *SCA-Shop Certification Authority* pour une carte de travail sur équipement ou composant. Il n'est pas nécessaire pour un SCA de disposer d'une licence de TEA, mais d'autres exigences sont malgré tout requises pour accéder à cette fonction.

La manière de compléter les deux modèles de cartes de travail est assez semblable et est expliquée dans les pages qui suivent.

À l'ÉNA, les cartes de travail peuvent être rédigées en anglais ou en français, sauf indications contraires de votre professeur. Dans la majorité des OMA, ce sera la langue anglaise qui sera en usage.

# **Les cartes de travail doivent être remplies à l'encre bleue ou noire INDÉLÉBILE !**

**Le professeur n'acceptera pas une carte de travail écrite d'une autre manière, sauf avis contraire.**

## **Les cartes de travail doivent être écrites avec soin ! Elles sont le reflet de votre travail.**

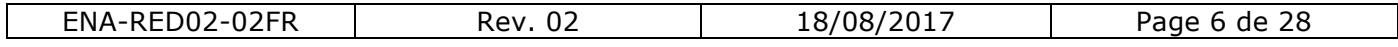

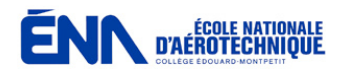

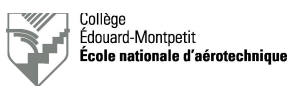

# **3. Numéro de la carte de travail**

Afin d'assurer le suivi des travaux sur un aéronef, sur des équipements ou des composants, il est impératif de disposer d'un système efficace de classement des cartes de travail.

C'est pour cette raison qu'un numéro d'identification doit être attribué à chaque carte de travail, que la ou les tâches soient effectuées sur aéronef ou en atelier.

Dans un OMA, ce numéro sera défini par le département de l'assurance-qualité. En général, afin d'avoir une vue d'ensemble sur toutes les tâches en cours et achevées sur un aéronef, les références des cartes de travail de même que l'état d'avancement des travaux seront inscrits dans un index (*tally sheet*) tenu à jour par les superviseurs des équipes de techniciens travaillant sur un projet spécifique. Chaque projet est lui-même référencé par un bon de travail (*W/O-Work Order*).

À l'ÉNA, le professeur vous indiquera pour chaque carte de travail le numéro à y inscrire.

Le numéro de la carte de travail s'inscrit au bas de la première page, dans la case « Numéro du rapport/*Snag number* » (figure 3-1) :

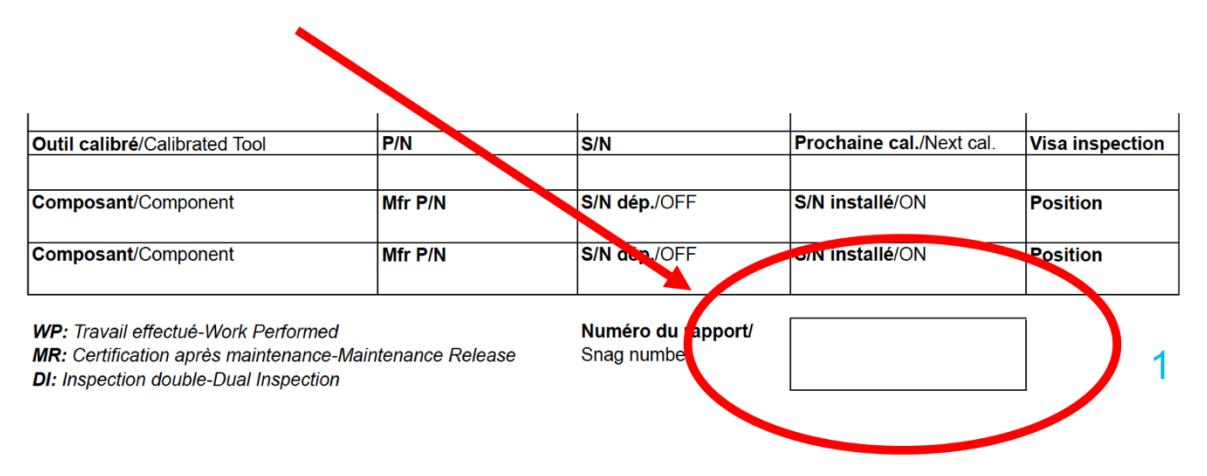

*Figure 3-1 : numéro de la carte de travail.*

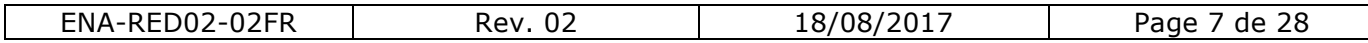

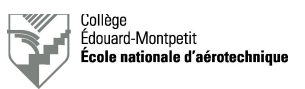

# **4. Page 1, première partie, carte aéronef**

## 4.1. Références de l'aéronef

L'aéronef est identifié sur la carte de travail par :

- Son immatriculation (*registration*).
- Son modèle (*make*).

Ces informations sont à inscrire comme suit sur la carte de travail (figure 4- 1) :

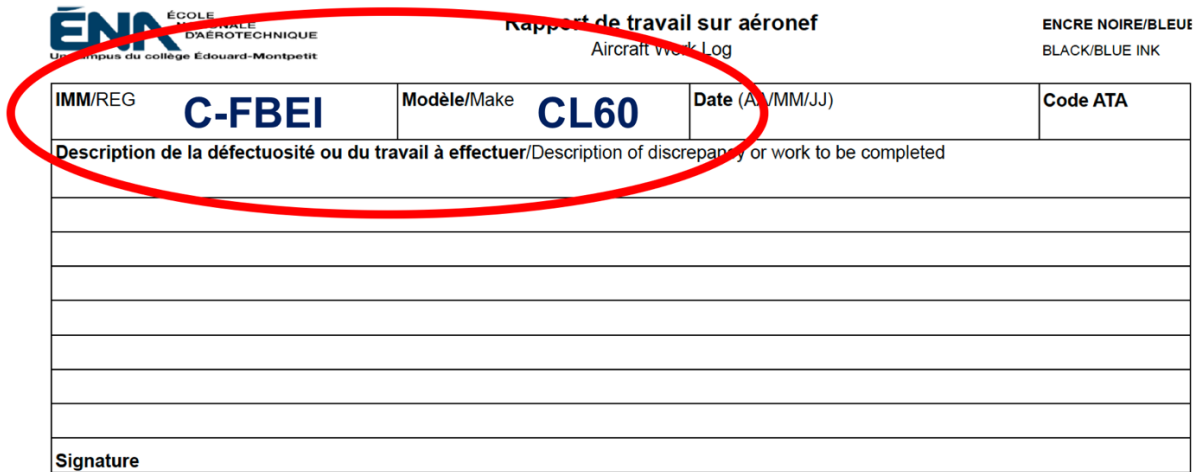

*Figure 4-1 : identification de l'aéronef.*

- L'immatriculation doit être inscrite intégralement, y compris le code du pays.
- Le type de l'aéronef peut être inscrit sous la forme abrégée officielle (exemple : CL60), sous sa forme commerciale (exemple : CL601-3A) ou sous la forme reprise sur le certificat de type (exemple : CL600-2A12). Attention : ceci peut être différent d'un OMA à l'autre !

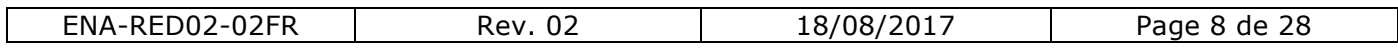

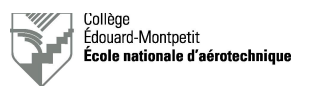

# 4.2. Date et numéro d'ATA

La date et le numéro de chapitre ATA100 relatif à la ou aux tâches décrites plus bas sont à inscrire comme suit sur la carte de travail (figure 4-2) :

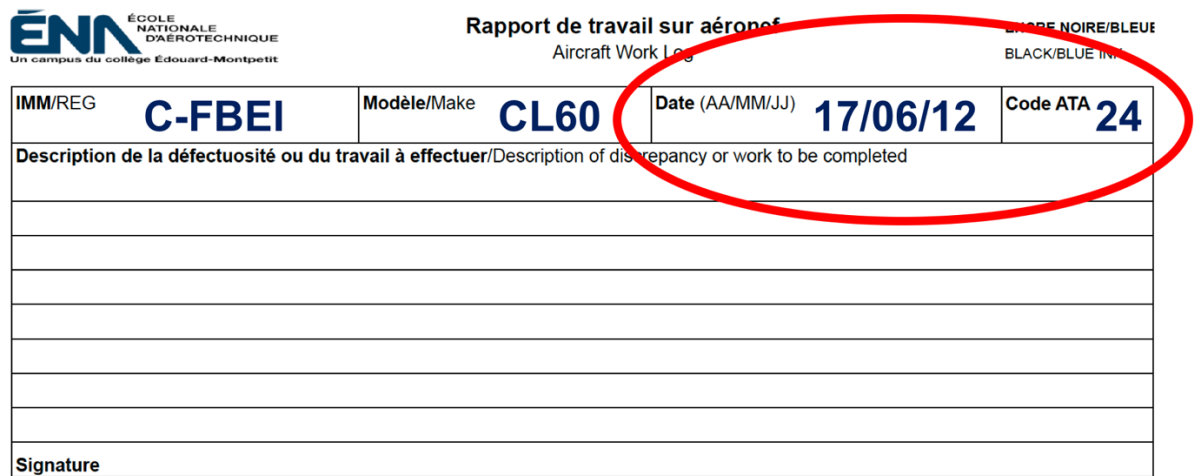

*Figure 4-2 : date et numéro d'ATA.*

- La date doit être inscrite selon le format indiqué (année/mois/jour).
- Inscrire seulement le numéro de chapitre ATA (pas le code complet).

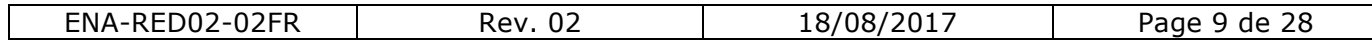

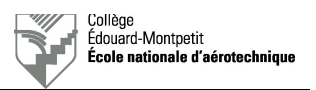

# 4.3. Défectuosité ou travail à compléter

Deux éléments sont à inscrire comme suit sur la carte de travail (figure 4-3) :

- La description du travail à effectuer ou de la défectuosité.
- La signature du rédacteur.

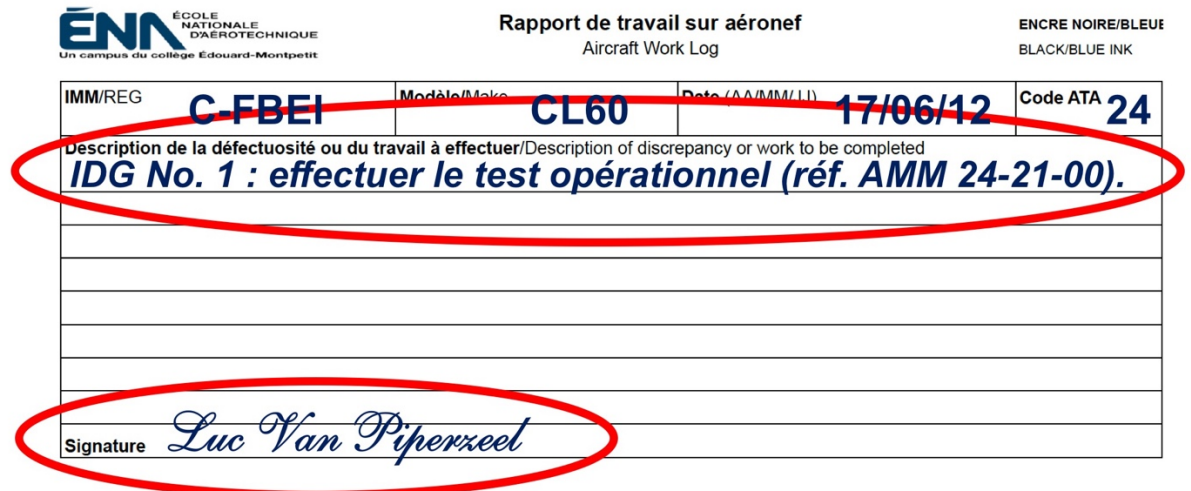

*Figure 4-3 : défectuosité ou travail à compléter.*

#### *Notes :*

- Il n'est pas nécessaire de barrer les lignes vierges restantes (« Z ») tant que la carte n'est pas fermée.
- Ne pas oublier de signer !

Voici quelques exemples de possibilités de défectuosités ou de travaux à effectuer :

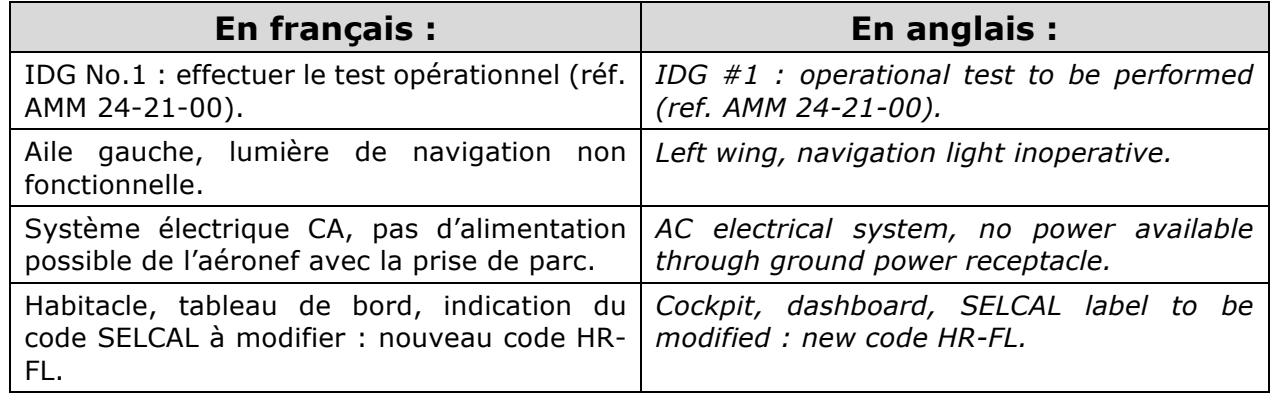

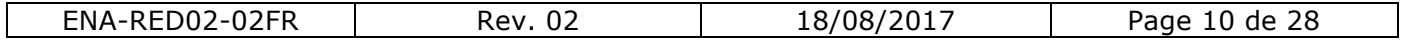

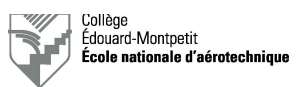

Sur une même carte de travail, il pourrait y avoir plusieurs étapes à effectuer (figure 4-4) :

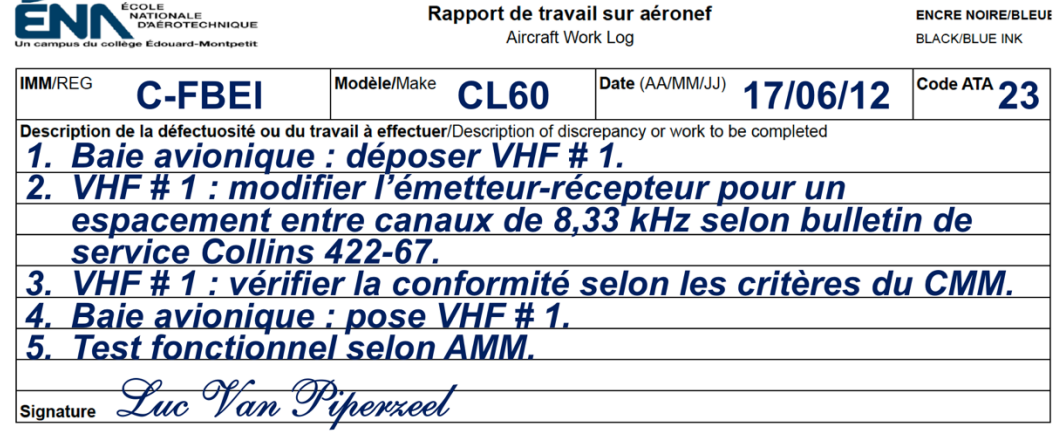

*Figure 4-4 : défectuosité ou travail à compléter (plusieurs étapes).*

- Il est impératif de clairement séparer les étapes, par exemple à l'aide d'une numérotation.
- Lorsque l'on spécifie une tâche à accomplir par rapport à une référence d'un AMM, SPM, JIC , bulletin de service ou autre, il faut indiquer la référence complète à utiliser.
- Ne pas oublier de signer, bien entendu !

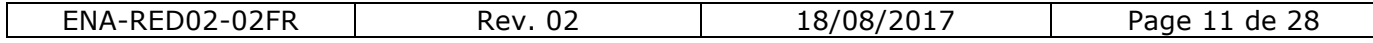

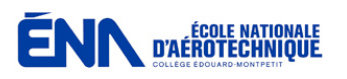

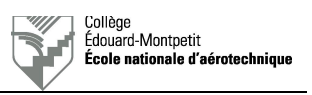

# **5. Page 1, première partie, carte équipement**

# 5.1. Références de l'équipement ou du composant

L'équipement ou le composant est identifié sur la carte de travail par :

- Sa description.
- Son modèle (*make*).
- Son numéro de pièce (*Part Number*).
- Son numéro de série (*Serial Number*).

Ces informations sont à inscrire comme suit sur la carte de travail (figure 5- 1) :

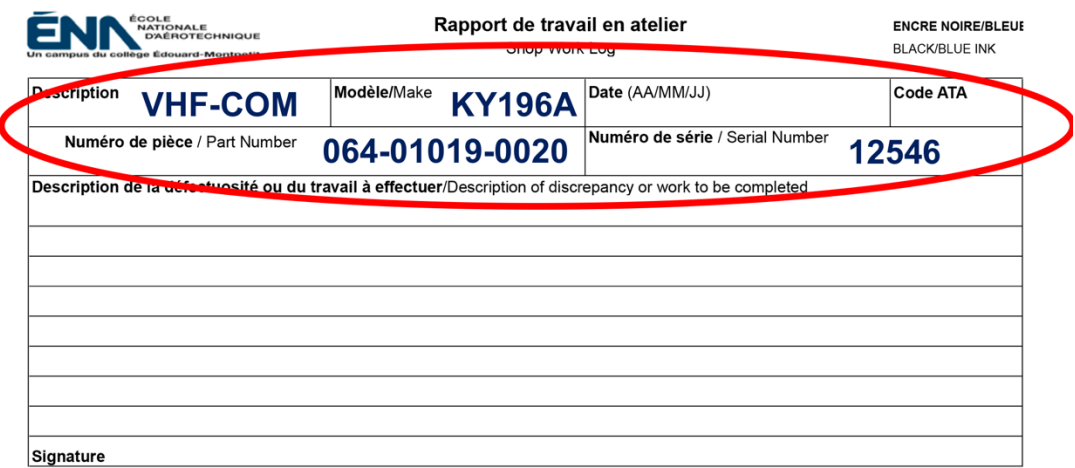

*Figure 5-1 : identification de l'équipement ou du composant.*

- Toutes les informations à retranscrire se trouvent sur la plaque signalétique de l'équipement ou du composant.
- Si une plaque signalétique est manquante sur un équipement ou un composant aéronautique, il faut se méfier car il s'agit peut-être d'une pièce contrefaite ou frauduleuse. Dans ce cas, elle doit être détruite.
- Quand on parle de modèle, il s'agit de la référence commerciale.
- Parfois, certains équipements ou composants n'ont pas de numéro de pièce; dans ce cas, on reprendra la référence commerciale.

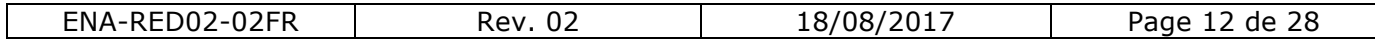

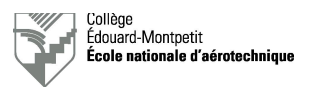

# 5.2. Date et numéro d'ATA

La date et le numéro de chapitre ATA100 relatif à l'équipement ou au composant sont à inscrire comme suit sur la carte de travail (figure 5-2) :

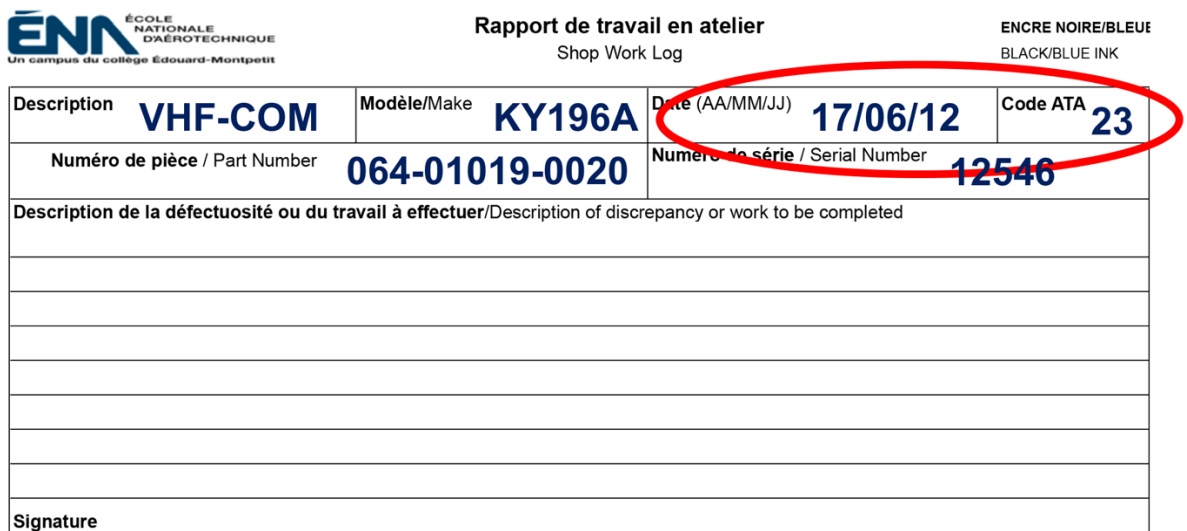

*Figure 5-2 : date et numéro d'ATA.*

- La date doit être inscrite selon le format indiqué (année/mois/jour).
- Inscrire seulement le numéro de chapitre ATA (pas le code complet).

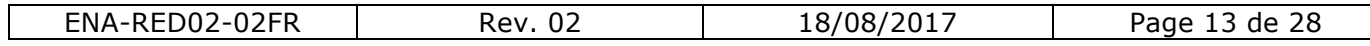

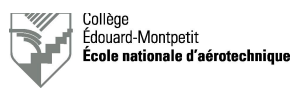

# 5.3. Défectuosité ou travail à compléter

Deux éléments sont à inscrire comme suit sur la carte de travail (figure 5-3) :

- La description du travail à effectuer ou de la défectuosité.
- La signature du rédacteur.

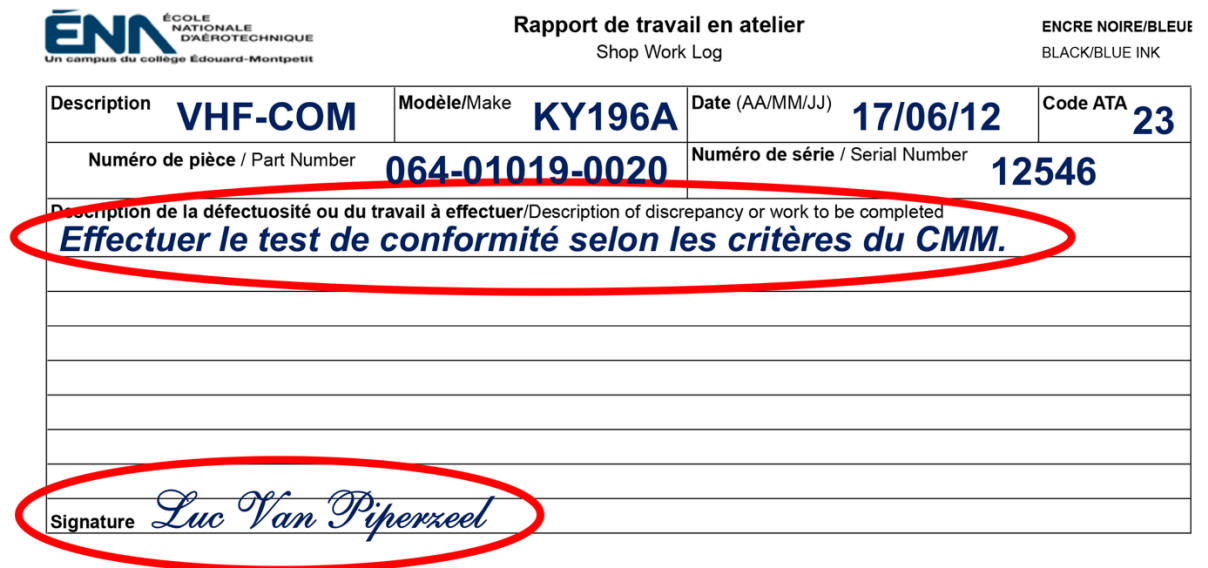

*Figure 5-3 : défectuosité ou travail à compléter.*

#### *Notes :*

- Il n'est pas nécessaire de barrer les lignes vierges restantes (« Z »).
- Ne pas oublier de signer !

Voici quelques exemples de possibilités de défectuosités ou de travaux à effectuer :

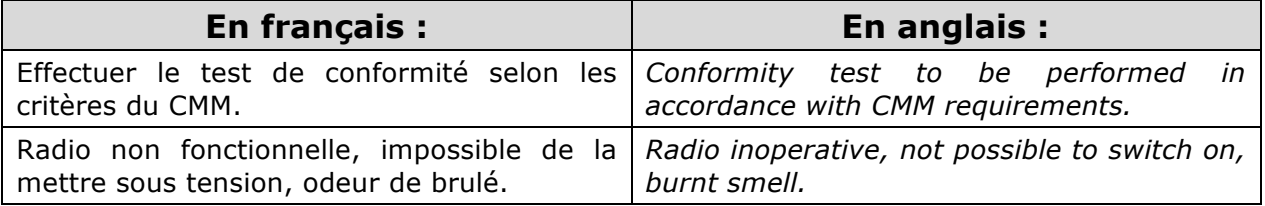

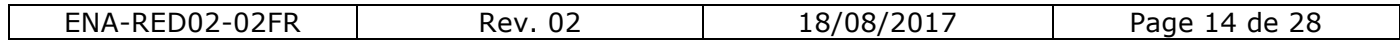

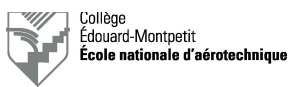

# **6. Page 1, seconde partie, carte aéronef**

## 6.1. Code MEL, # Précédent, # Subséquent

Les informations suivantes sont à inscrire comme suit sur la carte de travail (figure 6-1) :

- Code MEL (*MEL Code*).
- # Précédent (*Cont'd FROM snag no.*)
- # Subséquent (*Cont'd ON snag no.*)

| Code MEL/Code      | # Précédent<br>Cont'd FROM snag no. | <b>S/O</b> |           | # Subséquent<br>Cont'd ON snag no. |              | 2017-0002       |
|--------------------|-------------------------------------|------------|-----------|------------------------------------|--------------|-----------------|
| <b>Recumention</b> |                                     |            | <b>WP</b> | <b>MR</b>                          | $\mathbf{p}$ | Jule (AAVMM/JJ) |
|                    |                                     |            |           |                                    |              |                 |
|                    |                                     |            |           |                                    |              |                 |
|                    |                                     |            |           |                                    |              |                 |
|                    |                                     |            |           |                                    |              |                 |
|                    |                                     |            |           |                                    |              |                 |
|                    |                                     |            |           |                                    |              |                 |
|                    |                                     |            |           |                                    |              |                 |
|                    |                                     |            |           |                                    |              |                 |
|                    |                                     |            |           |                                    |              |                 |
|                    |                                     |            |           |                                    |              |                 |
|                    |                                     |            |           |                                    |              |                 |
|                    |                                     |            |           |                                    |              |                 |
|                    |                                     |            |           |                                    |              |                 |
|                    |                                     |            |           |                                    |              |                 |
|                    |                                     |            |           |                                    |              |                 |

*Figure 6-1 : code MEL, # précédent, # subséquent.*

*Notes au sujet code MEL :*

- MEL signifie « *Minimum Equipment List* » ou « liste d'équipement minimum ». Il s'agit de l'inventaire du minimum d'équipement requis pour pouvoir effectuer un vol.
- S'il n'y a pas de code MEL en rapport avec la carte de travail, on inscrira « S/O » en français (« sans objet ») ou « N/A » en anglais (« *not applicable* »).
- Certains opérateurs émettent un code MEL selon le degré d'urgence d'une réparation requise afin d'éviter une situation d'avion au sol (« AOG-*Aircraft On Ground* »).

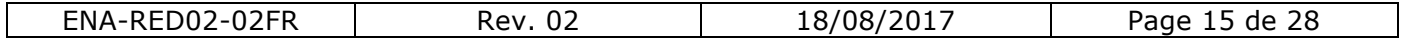

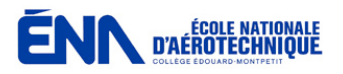

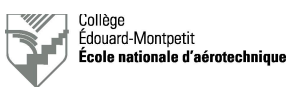

#### *Notes au sujet du # précédent :*

- Si cette carte de travail fait suite à une précédente, on y indiquera son numéro afin que l'assurance-qualité puisse aisément suivre l'évolution des travaux. Exemple : sur la carte 2017-0001, on vous demande d'effectuer le test d'un système. Le test se révèle non concluant. On va donc fermer la carte 2017-0001 en y indiquant que le test est non concluant, mais on va en ouvrir une autre pour signaler la défectuosité et demander la réparation. Celle-ci portera, par exemple, le numéro 2017-0002. Donc, sur celle-ci, à la case « # Précédent », on y indiquera : « 2017-0001 ».
- S'il n'y a pas de référence de carte de travail précédente, on inscrira « S/O » en français (« sans objet ») ou « N/A » en anglais (« *not applicable* »).

#### *Notes au sujet du # subséquent :*

- Pour reprendre l'exemple précédent, sur la carte 2017-0001, à la case « # Subséquent », on y indiquera : « 2017-0002 ».
- Attention qu'à la rubrique « Rectification », il faudra également indiquer que le travail de réparation de la défectuosité a été différé sur la carte 2017-0002.
- S'il n'y a pas de référence de carte de travail subséquente, on inscrira « S/O » en français (« sans objet ») ou « N/A » en anglais (« *not applicable* »).

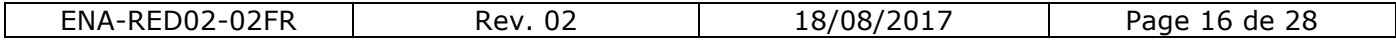

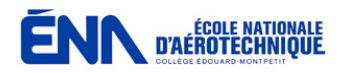

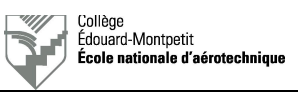

# 6.2. Rectification

À la rubrique « Rectification », il y a cinq colonnes à remplir :

- La description du travail effectué.
- La signature du technicien ayant effectué la tâche (WP).
- La signature de l'ACA ayant vérifié la tâche (MR).
- La signature d'un second ACA ayant revérifié la tâche dans le cas d'une inspection double ou RII (DI).
- La date à laquelle la tâche a été achevée (date de l'INSPECTION !) selon le format indiqué.

Ces informations sont à inscrire comme suit sur la carte de travail (figure 6- 2) :

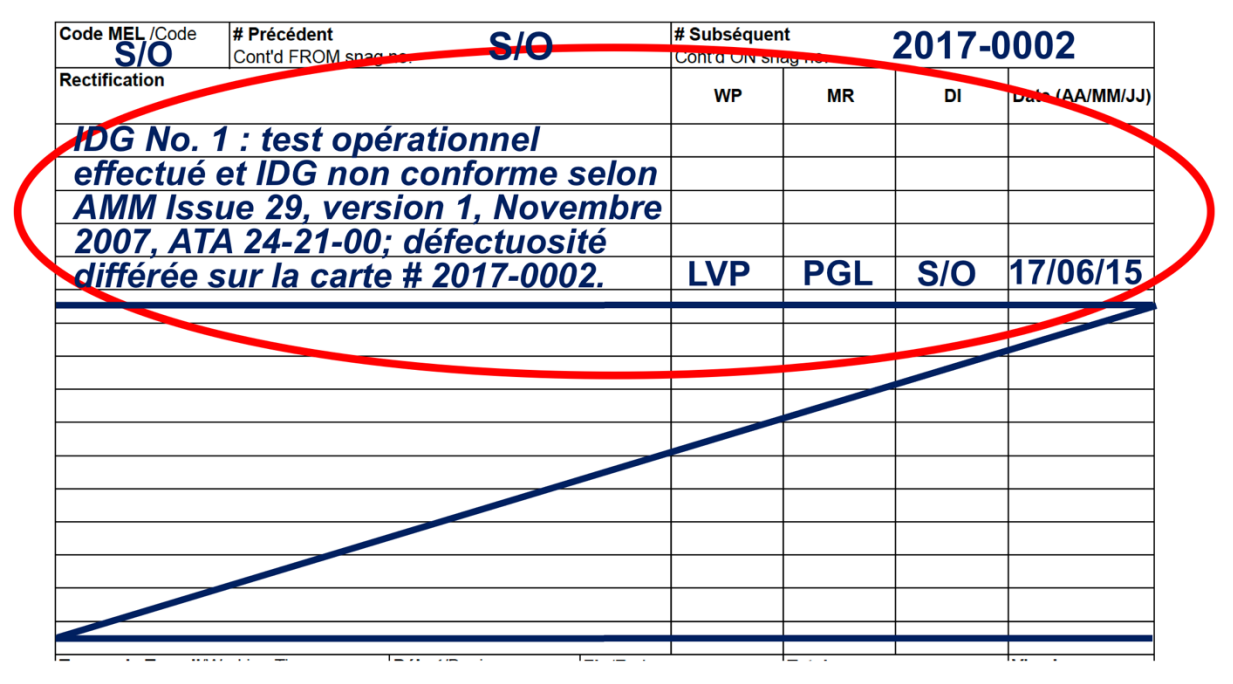

*Figure 6-2 : rectification avec non conformité.*

- L'exemple de la figure 6-2 illustre le cas où un test se révèle non conforme et il y a ouverture d'une autre carte de travail spécifique à la défectuosité constatée.
- Le technicien ne remplira que les deux premières colonnes.
- Les ACA disposeront en général d'une étampe pour valider leurs initiales.

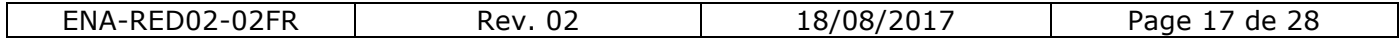

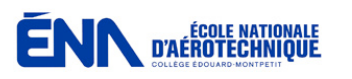

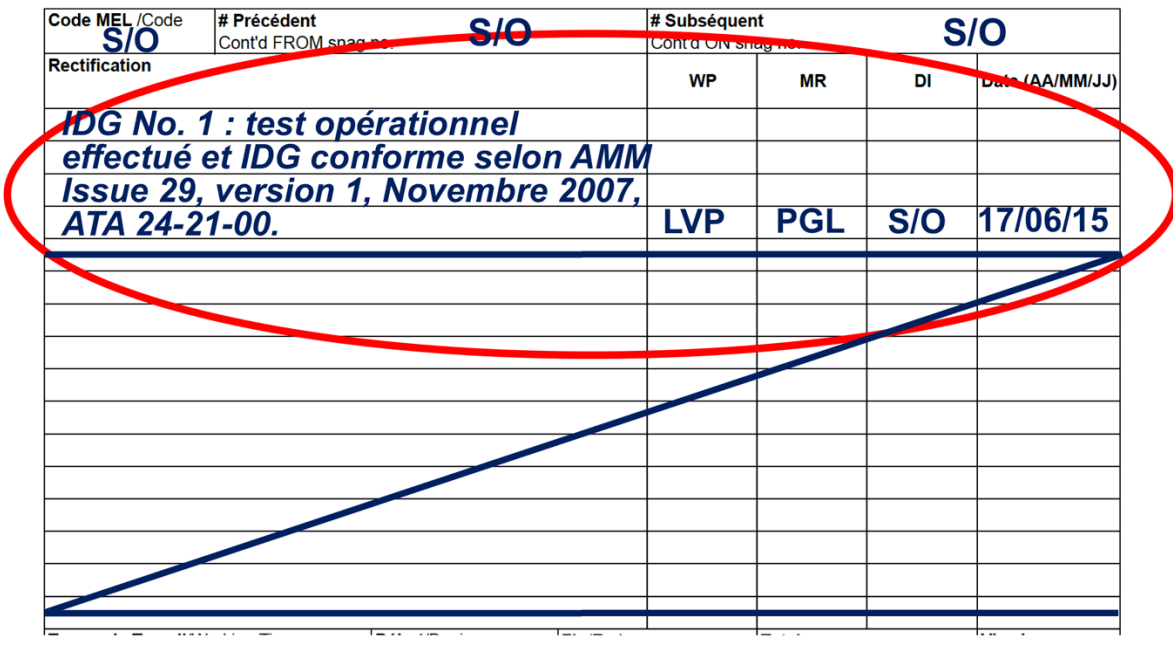

*Figure 6-3 : rectification avec conformité.*

- L'exemple de la figure 6-3 illustre le cas où un test se révèle conforme.
- Il est impératif de barrer les lignes vierges une fois la carte fermée afin que personne ne puisse rajouter de nouvelles informations. Les lignes sont à tracer PROPREMENT à la RÈGLE.
- Il faut toujours indiquer la référence complète du document ou du manuel utilisé pour effectuer la tâche. De manière générale, on la trouve sur la page de garde du manuel, qu'il soit sous format papier ou informatique (figure 6-4). Parfois, elle est reprise dans le pied de page.

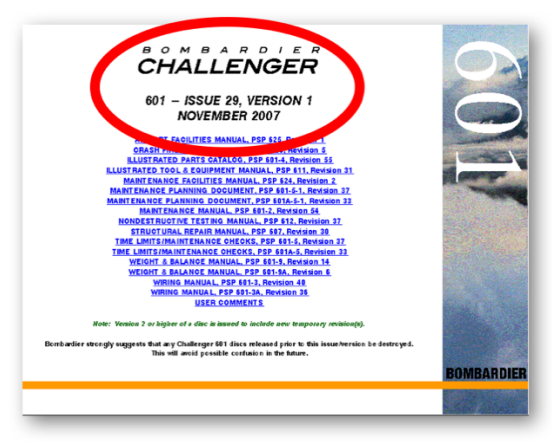

*Figure 6-4 : référence manuels de maintenance.*

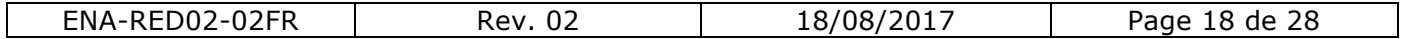

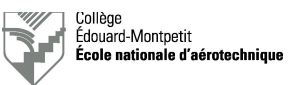

Si l'on avait inscrit plusieurs étapes à la rubrique « défectuosité ou de travail à effectuer », il faudra retrouver une action pour chaque étape à la rubrique « Rectification ».

L'exemple ci-dessous à la figure 6-5 fait suite à celui de la figure 4-4 :

| <b>Code MEL/Code</b><br>S/O | # Précédent<br>Cont'd FROM snag no.   | <b>S/O</b> | # Subséquent<br>Cont'd ON snag no. |            | <b>S/O</b> |                 |  |
|-----------------------------|---------------------------------------|------------|------------------------------------|------------|------------|-----------------|--|
| <b>Rectification</b>        |                                       |            | <b>WP</b>                          | МR         | DI         | Date (AA/MM/JJ) |  |
|                             | 1. Baie avionique : VHF # 1 déposé.   |            | <b>LVP</b>                         | <b>PGL</b> | <b>S/O</b> | 17/06/15        |  |
|                             | 2. VHF # 1 : émetteur-récepteur       |            | <b>LVP</b>                         | <b>PGL</b> | S/O        | 17/06/15        |  |
|                             | modifié pour un espacement entre      |            |                                    |            |            |                 |  |
|                             | canaux de 8,33 kHz selon bulletin de  |            |                                    |            |            |                 |  |
|                             | service Collins 422-67.               |            | <b>AAL</b>                         | <b>ETR</b> | <b>S/O</b> | 17/06/16        |  |
|                             | 3. VHF # 1 : testé et conforme aux    |            |                                    |            |            |                 |  |
|                             | spécifications du CMM P/N xxx-xxx-    |            |                                    |            |            |                 |  |
|                             | xx, Révision n, janvier 2012.         |            | <b>AAL</b>                         | <b>ETR</b> | S/O        | 17/06/16        |  |
|                             | 4. Baie avionique : VHF # 1 installé, |            |                                    |            |            |                 |  |
|                             | test fonctionnel effectué et          |            |                                    |            |            |                 |  |
|                             | conforme selon AMM Issue 29.          |            |                                    |            |            |                 |  |
|                             | version 1, novembre 2007, ATA 23.     |            | <b>LVP</b>                         | <b>MPA</b> | <b>S/O</b> | 17/06/17        |  |
|                             |                                       |            |                                    |            |            |                 |  |
|                             |                                       |            |                                    |            |            |                 |  |
|                             |                                       |            |                                    |            |            |                 |  |

*Figure 6-5 : rectification avec plusieurs étapes.*

#### *Notes :*

• Les parafes, initiales étampes et la date sont à écrire en regard de la DERNIÈRE LIGNE de la description de chaque étape de la tâche.

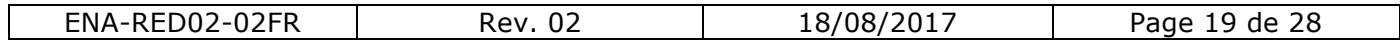

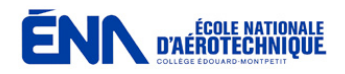

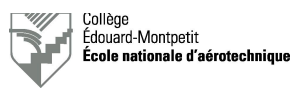

Voici quelques exemples de possibilités d'écriture de rectifications suite à des défectuosités ou des travaux à effectuer :

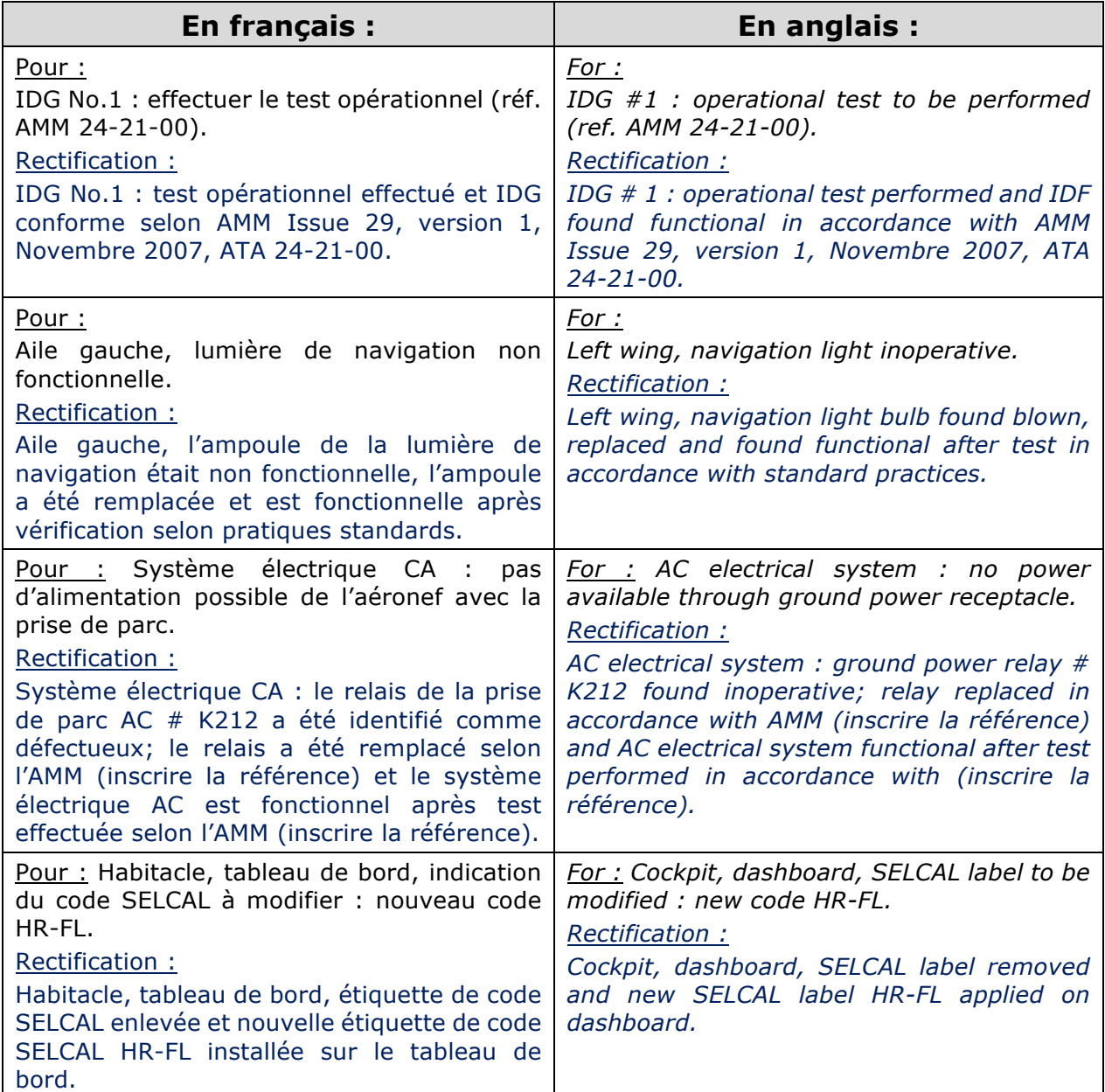

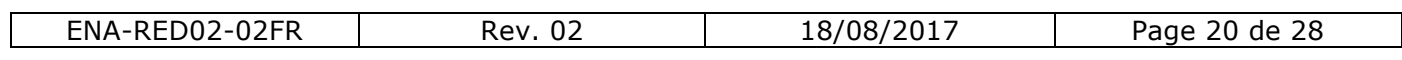

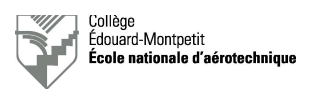

# 6.3. Temps de travail

**ENN** D'AÉROTECHNIQUE

À la rubrique « temps de Travail/*Working Time* », il y a trois colonnes à remplir par le technicien :

- Heure du début de chaque phase de réalisation de la tâche (Début/*Begin*).
- Heure de la fin de chaque phase de réalisation de la tâche (Fin/*End*).
- Temps écoulé pour chaque phase de réalisation de la tâche (Total).

Ces informations sont à inscrire comme suit sur la carte de travail (figure 6- 6) :

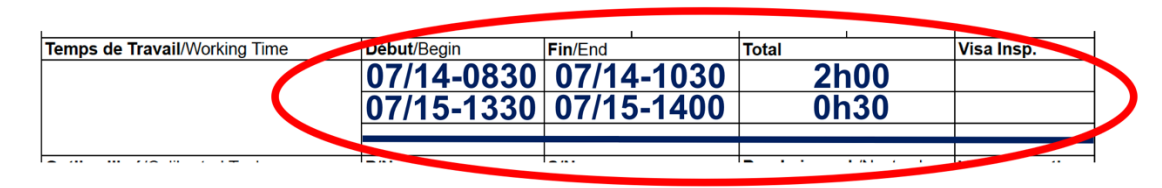

*Figure 6-6 : temps de travail.*

- Le format à utiliser pour inscrire les heures est le suivant : date (mois/jour) heure en quatre chiffres de 0001 à 2400.
- La case « Visa Insp. » est laissée vide; elle servira au superviseur à valider votre temps de travail.
- Si vous ne disposez pas assez de lignes, effectuez un renvoi au verso et continuez à la section « Rapport de suivi de travail/*Pass-over Report* ».
- Les lignes vierges seront barrées lorsque la carte sera fermée.

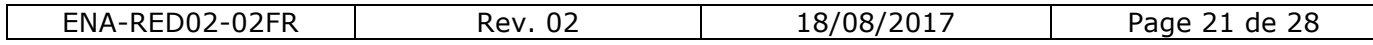

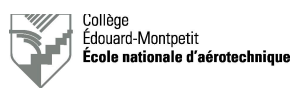

# 6.4. Outils calibrés

À la rubrique « Outil calibré/*Calibrated Tool* », il y a quatre colonnes à remplir par le technicien :

- La référence commerciale de l'appareil (Outil calibré/*Calibrated Tool*).
- Le numéro de pièce de l'appareil (P/N).
- Le numéro de série de l'appareil (S/N).
- La date de la prochaine calibration de l'appareil telle qu'indiquée sur l'étiquette de calibration (Prochaine cal./*Next cal.*)

Ces informations sont à inscrire comme suit sur la carte de travail (figure 6- 7) :

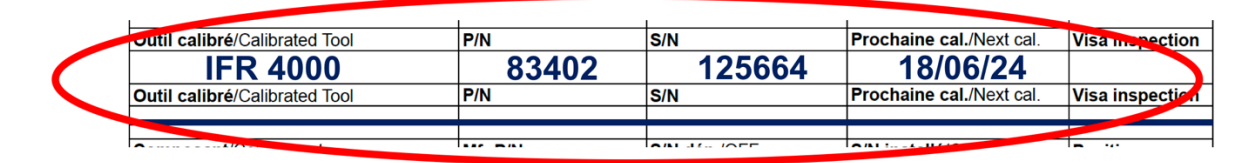

*Figure 6-7 : outils calibrés.*

- Un outil calibré est, par exemple, un banc de test, un multimètre, certaines pinces à sertir, un outil de serrage de couple (*torque wrench*), etc. Une prise de parc, un émetteur-récepteur radio portable ou un casque-écouteur ne sont pas des outils calibrés.
- Le format de la date de calibration sera le suivant : année/mois/jour.
- La case « Visa Inspection » est laissée vide; elle servira au superviseur à valider vos informations.
- Si vous ne disposez pas assez de lignes, effectuez un renvoi au verso et continuez à la section « Rapport de suivi de travail/*Pass-over Report* ».
- Les lignes vierges seront barrées lorsque la carte sera fermée.

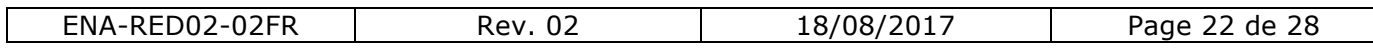

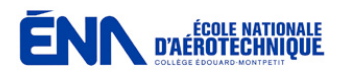

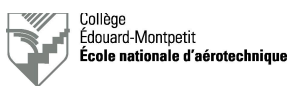

#### 6.5. Composants

Cette rubrique est destinée à donner les informations au sujet de composants disposant d'un numéro de série qui ont été enlevés, installés ou remplacés.

À cette rubrique « Composant/*Component*», il y a cinq colonnes à remplir par le technicien :

- La référence commerciale de l'appareil (Composant/*Component*).
- Le numéro de pièce du composant (Mfr P/N).
- Le numéro de série du composant enlevé (S/N dép./*OFF*).
- Le numéro de série du composant installé (S/N installé/*ON*).
- La position du composant.

Ces informations sont à inscrire comme suit sur la carte de travail (figure 6- 8) :

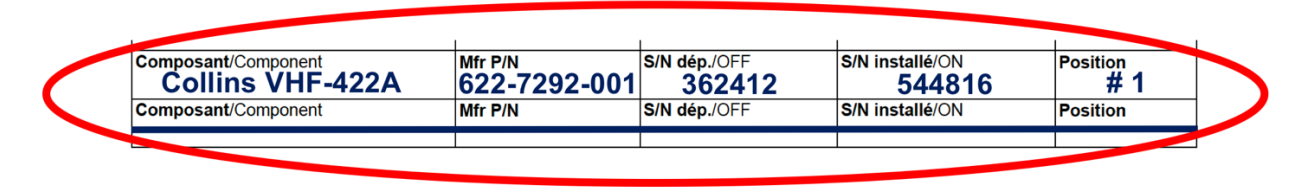

*Figure 6-8 : composants.*

- On n'inscrit à cette rubrique que les composants identifiés par un numéro de série. Les composants sans numéro de série (exemple : quincaillerie, fils électriques, etc.) seront inscrits à la page 2 à la rubrique « Pièces et matériaux installés ».
- À la case « Position », on indique, par exemple, «  $\#1$  » ou «  $\#2$  », ou, encore, « L/H » ou « R/H » si le composant est présent en multiples exemplaires à bord de l'aéronef. Si le composant est unique, on indiquera  $\langle$  S/O  $\rangle$  ou  $\langle$  N/A  $\rangle$ .
- Si vous ne disposez pas assez de lignes, effectuez un renvoi au verso et continuez à la section « Rapport de suivi de travail/*Pass-over Report* ».
- Les lignes vierges seront barrées lorsque la carte sera fermée.

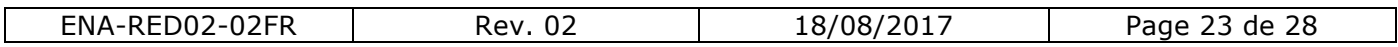

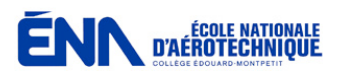

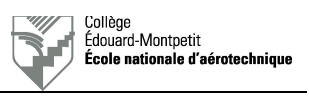

# **7. Page 1, seconde partie, carte équipement**

# 7.1. Rectification

À la rubrique « Rectification », il y a quatre colonnes à remplir :

- La description du travail effectué.
- La signature du technicien ayant effectué la tâche (WP).
- La signature du SCA ayant vérifié la tâche (SCA).
- La date à laquelle la tâche a été achevée (date de l'INSPECTION !) selon le format indiqué.

Ces informations sont à inscrire comme suit sur la carte de travail (figure 7- 1) :

| <b>Rectification</b>                         | <b>WP</b>  | <b>SCA</b> | Date (AA/MM/JJ) |
|----------------------------------------------|------------|------------|-----------------|
| Test de conformité effectué selon les        |            |            |                 |
| critères du CMM P/N 006-05674-0005,          |            |            |                 |
| révision 5, Avril 2003. Niveau de            |            |            |                 |
| déclenchement du silencieux non              |            |            |                 |
| conforme. Niveau de déclenchement du         |            |            |                 |
| silencieux ajusté. Test de conformité        |            |            |                 |
| effectué et l'équipement répond aux critères |            |            |                 |
| du CMM P/N 006-05674-0005, révision 5,       |            |            |                 |
| <b>Avril 2003.</b>                           | <b>AAL</b> | <b>ETR</b> | 17/06/16        |
|                                              |            |            |                 |
|                                              |            |            |                 |
|                                              |            |            |                 |
|                                              |            |            |                 |
|                                              |            |            |                 |
|                                              |            |            |                 |

*Figure 7-1 : rectification.*

- Le technicien ne remplira que les deux premières colonnes.
- Les SCA disposeront en général d'une étampe pour valider leurs initiales.
- Les lignes vierges seront barrées lorsque la carte sera fermée.

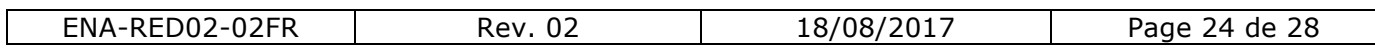

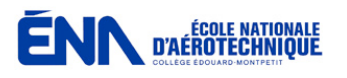

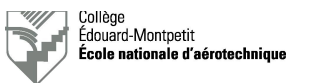

### 7.2. Temps de travail

La rubrique « temps de Travail/*Working Time* », de la carte de travail en atelier se complète exactement de la même manière que celle sur aéronef (voir paragraphe 6-3).

## 7.3. Outils calibrés

La rubrique « Outil calibré/*Calibrated Tool* », de la carte de travail en atelier se complète exactement de la même manière que celle sur aéronef (voir paragraphe 6-4).

# **8. Page 2, toutes les cartes**

#### 8.1. Pièces et matériaux installés

Dans cette rubrique « Pièces et matériaux installés/*Installed parts and materials* », le technicien inscrira tous les composants utilisés qui ne sont pas identifiés par un numéro de série. On parle, par exemple (cette liste est non exhaustive) :

- Quincaillerie (vis, écrous, boulons, rondelles, rivets, etc.)
- Fils électriques.
- Cosses et terminaux.
- Composants électroniques (résistances, diodes, transistors, condensateurs, etc.)
- Garnitures.
- Tôles.

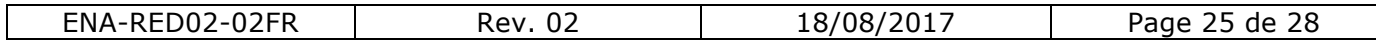

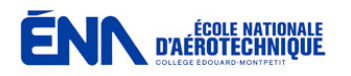

Il y a cinq colonnes à remplir :

- La description de la pièce où du matériau.
- Le numéro de pièce de la pièce où du matériau (P/N).
- La quantité de pièces où de matériaux utilisés (Qté/*Qty*).
- L'unité représentative de la quantité de pièces où de matériaux utilisés (Unité/*Unit*).
- Le numéro de lot ou le numéro de bon d'achat (P/O-*Purchase Order*) indiqué sur l'emballage des pièces où des matériaux utilisés (No. de lot/Batch No ou P/O).

Ces informations sont à inscrire comme suit sur la carte de travail (figure 8- 1) :

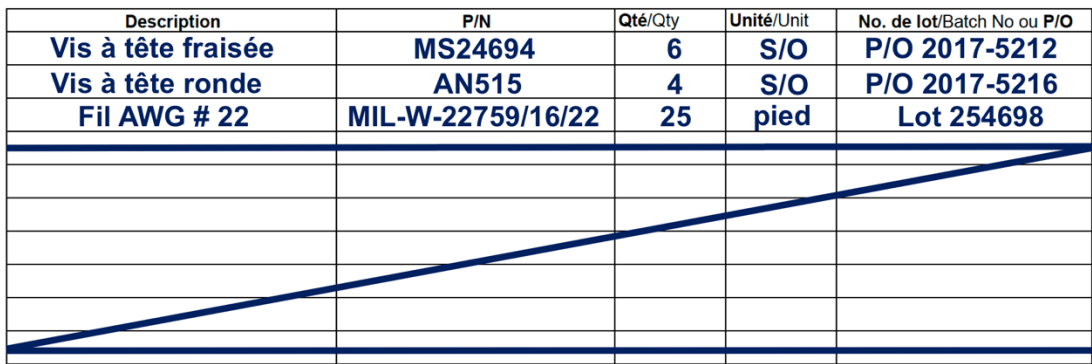

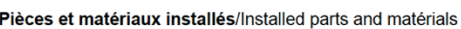

*Figure 8-1 : pièces et matériaux installés.*

- Quand on parle d'unité représentative de la quantité de pièces où de matériaux utilisés, il s'agit, par exemple, d'unités de longueur ou de poids.
- S'il n'y a pas d'unité spécifique, on indiquera « S/O » en français ou « N/A » en anglais.
- Les lignes vierges seront barrées lorsque la carte sera fermée.

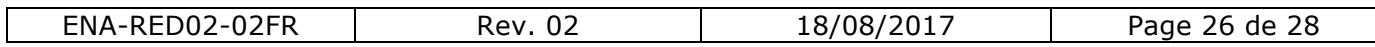

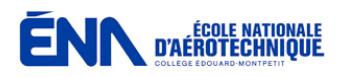

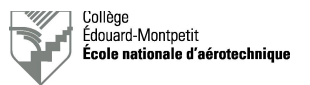

#### 8.2. Rapport de suivi de travail

Dans le cas où plusieurs techniciens se succèdent dans le cadre de la réalisation des tâches d'une même carte de travail, la rubrique « Rapport de suivi de travail/*Pass-over Report* » a pour vocation d'indiquer (la liste n'est pas exhaustive !) :

- L'endroit atteint dans une procédure de travail (JIC-*Job Instruction Card*).
- Le résultat de mesures effectuées.
- Les symptômes de dysfonctionnements constatés.
- L'état d'avancement de travaux d'installation ou de modification.
- La liste de la documentation annexée à la carte de travail.
- Toute autre information pertinente destinée au technicien qui prendra le relai de la carte de travail.

Voici un exemple de rapport de suivi de travail dans le cas d'une radio présentant un dysfonctionnement en émission (figure 8-2). Le technicien qui prendra le relai dans l'investigation du problème sait exactement où son collègue s'est rendu et quels étaient les résultats de ses mesures.

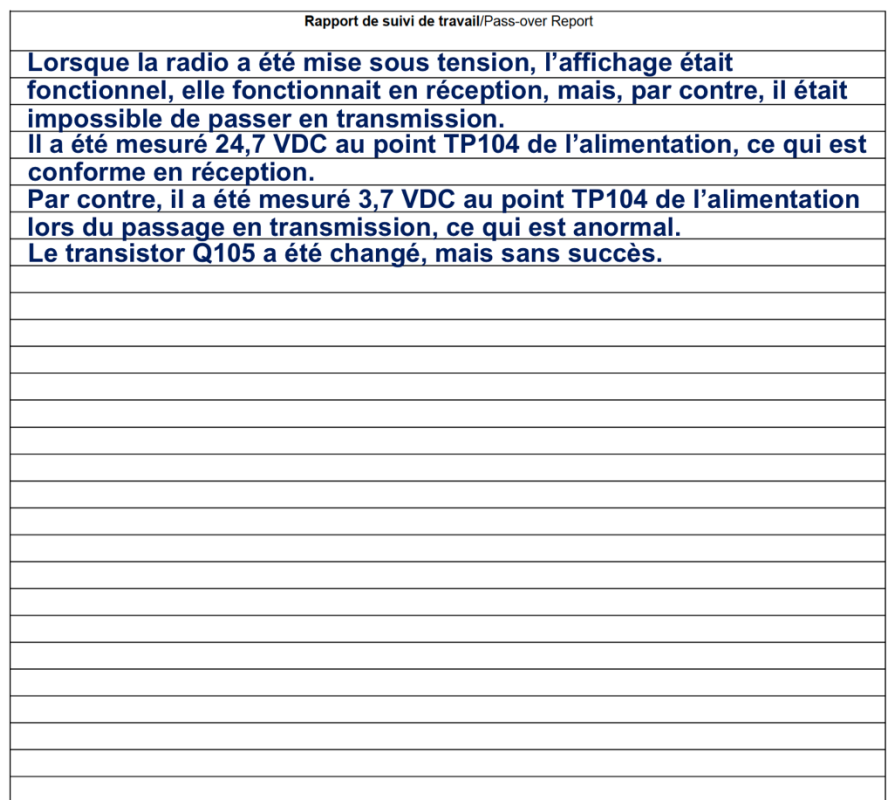

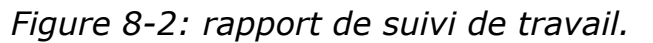

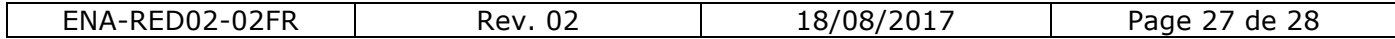

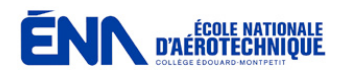

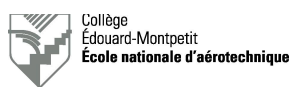

- Dans le cas de tâches de longue durée, le technicien remplira cette rubrique à chaque étape du travail effectué, car, à tout moment, son superviseur peut l'affecter à d'autres travaux plus urgents. Par la suite, cette carte pourra être reprise par un collègue qui doit savoir où on est rendu dans le processus.
- Il est impératif d'être clair, concis et soigné dans la rédaction de cette partie de la carte de travail. Les incompréhensions coutent très chers aux AMO !
- Il est également impératif d'écrire en français ou en anglais correct, avec un minimum de fautes !

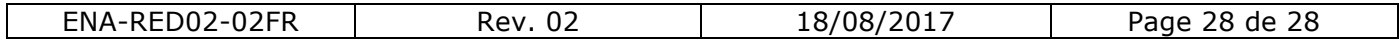